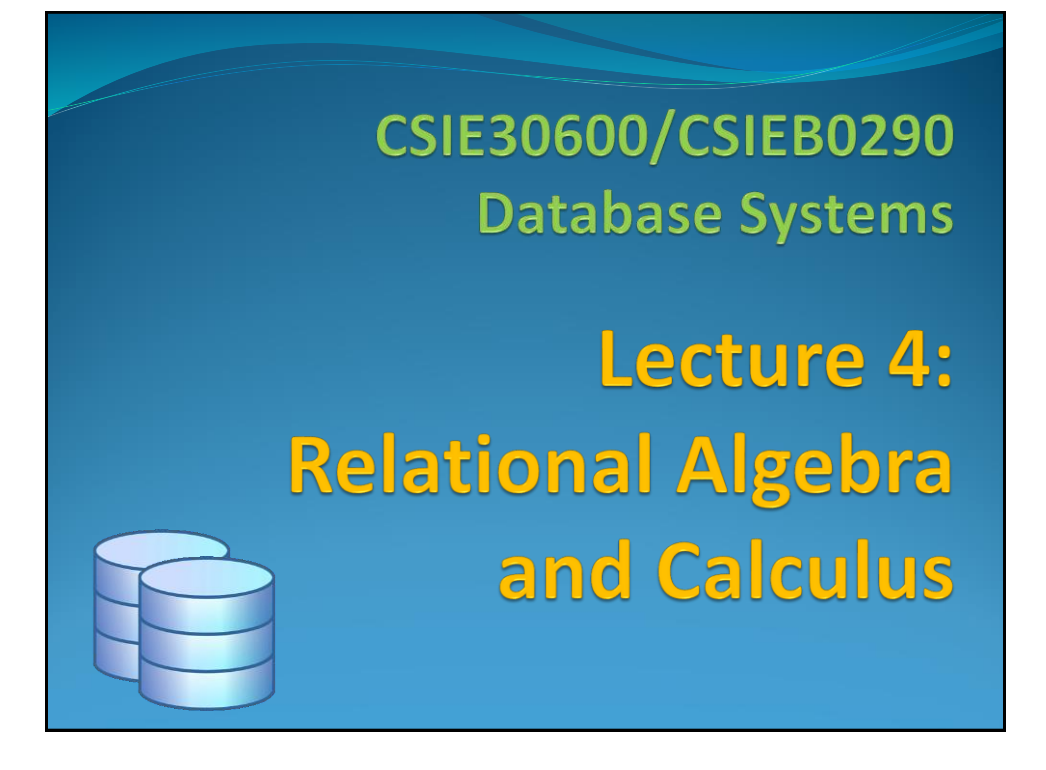

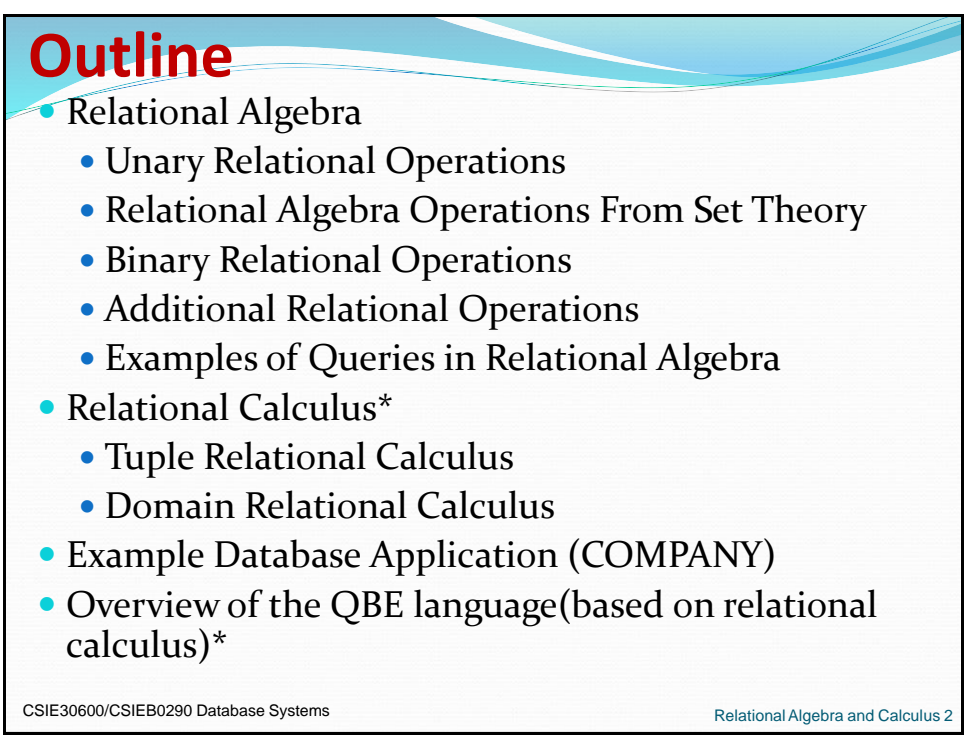

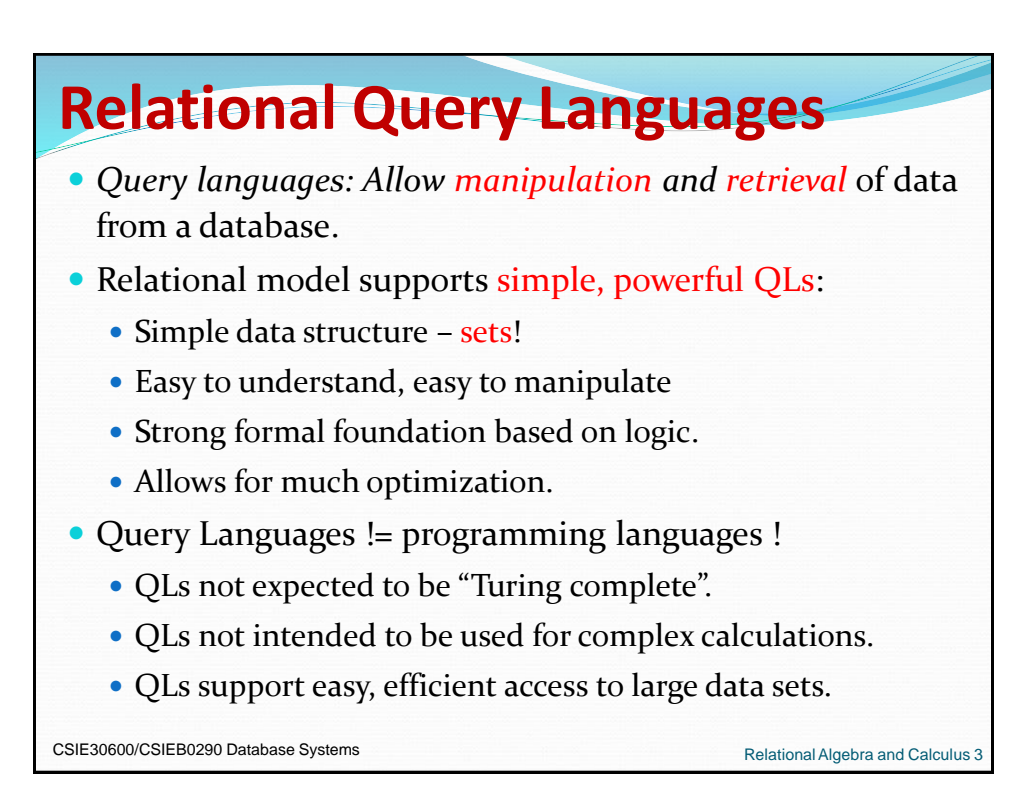

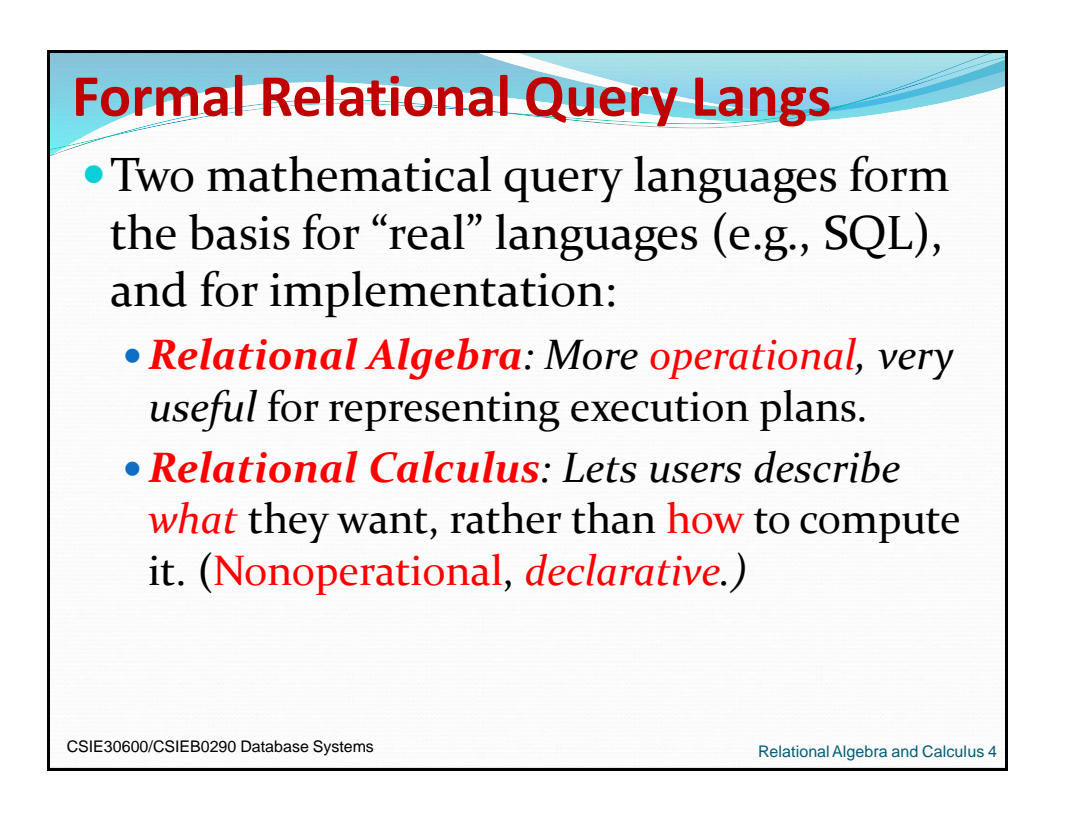

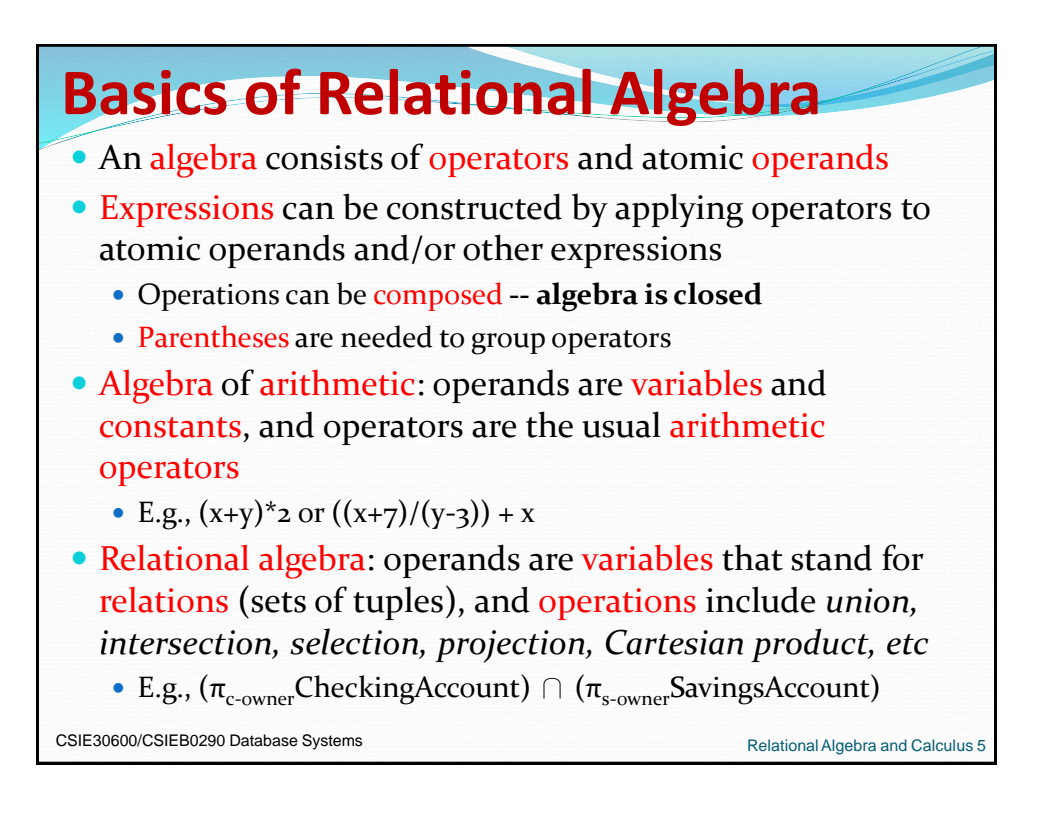

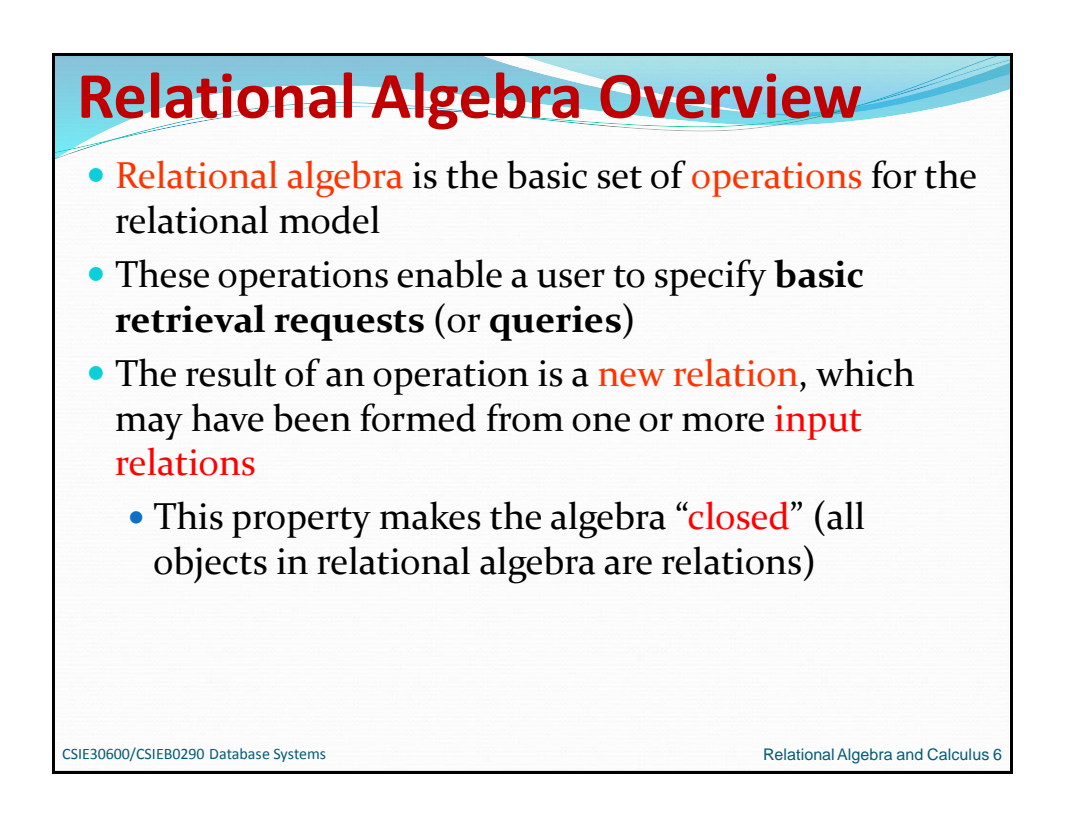

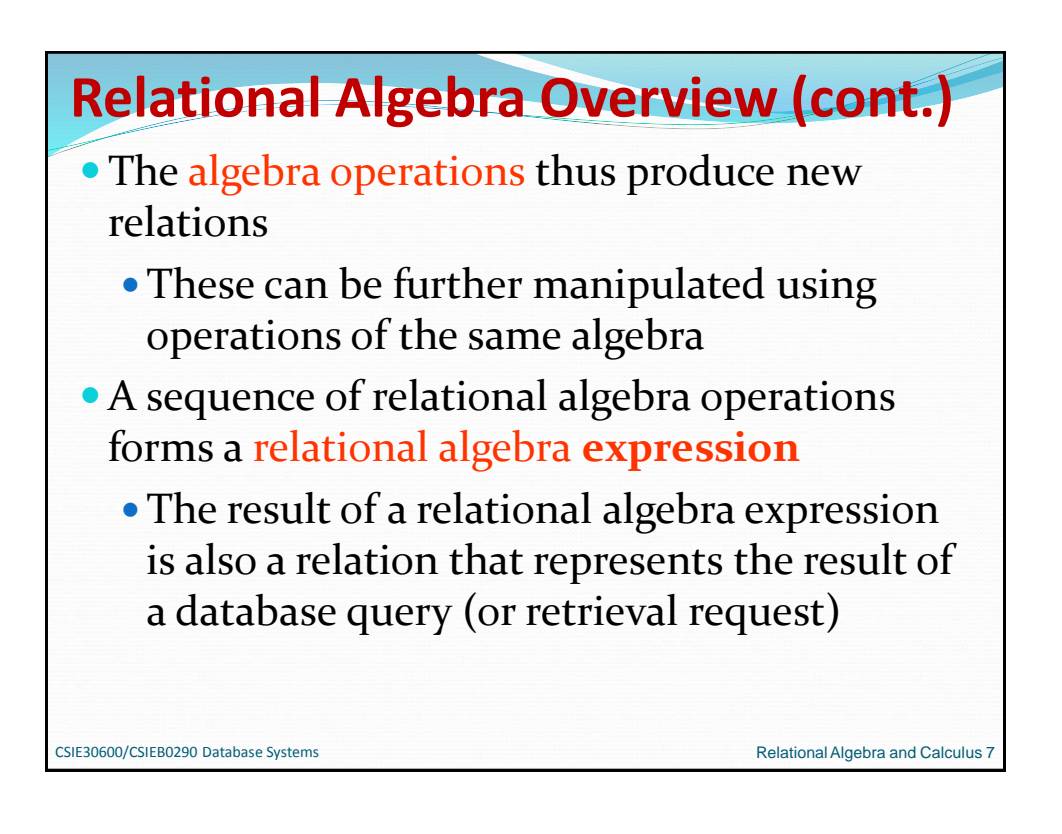

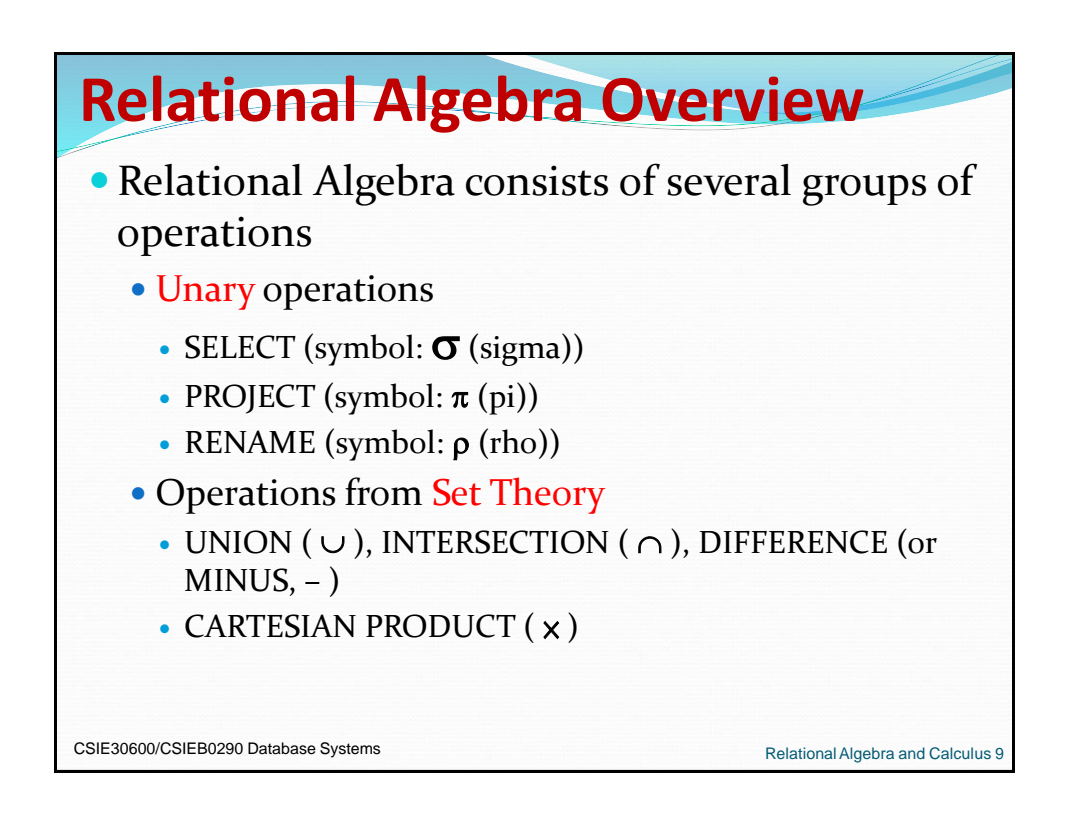

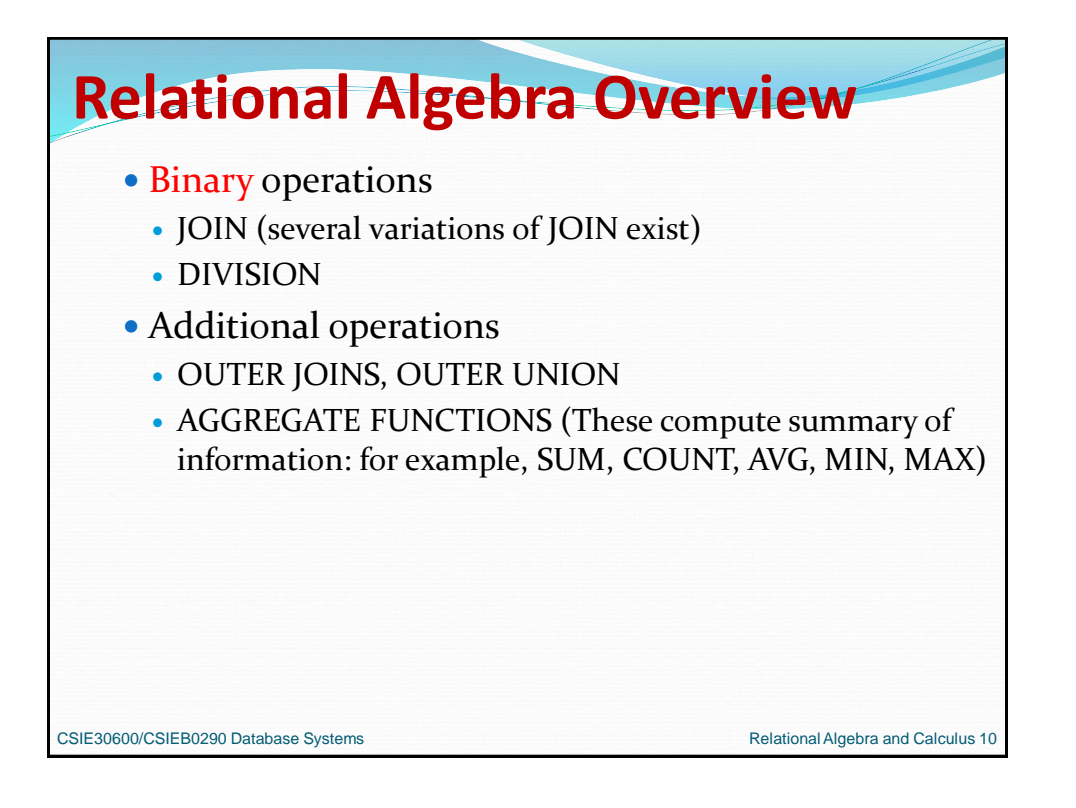

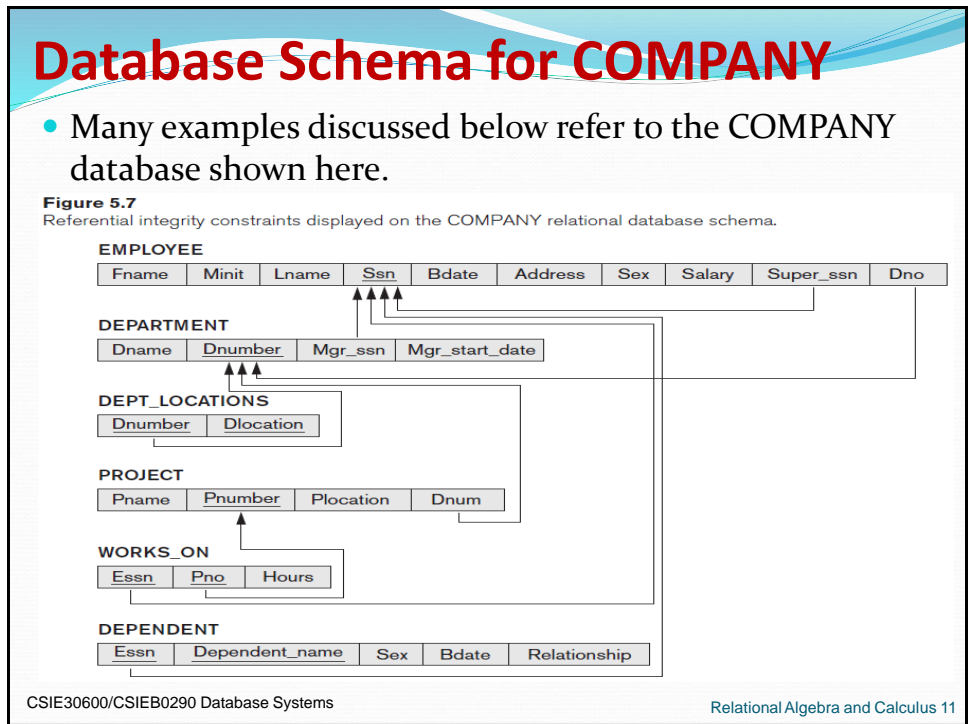

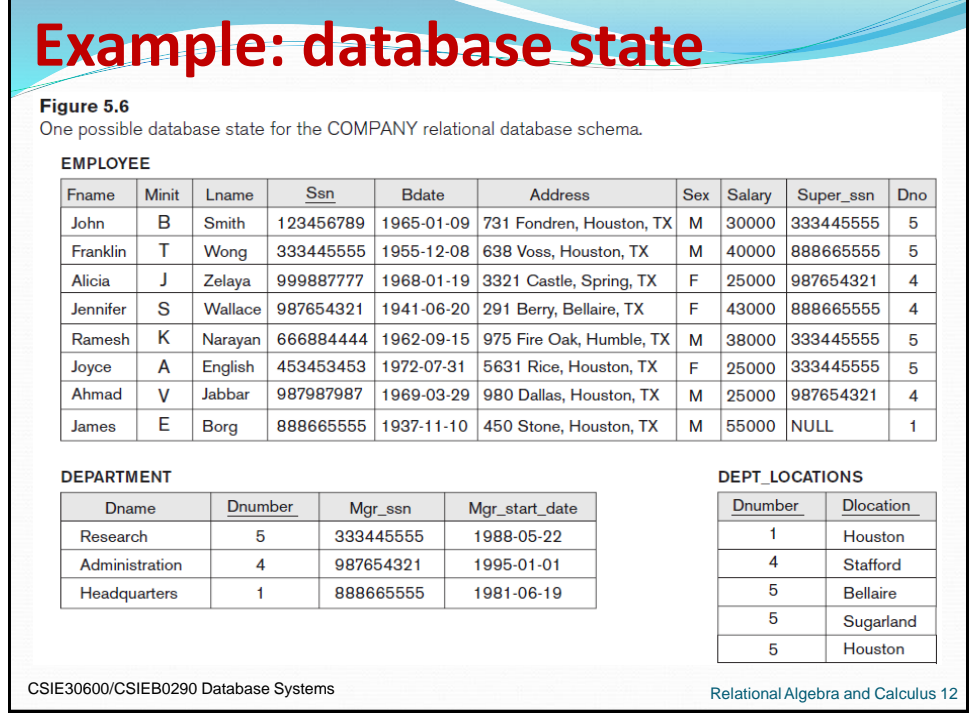

## **Example: database state**

#### Figure 5.6

One possible database state for the COMPANY relational database schema.

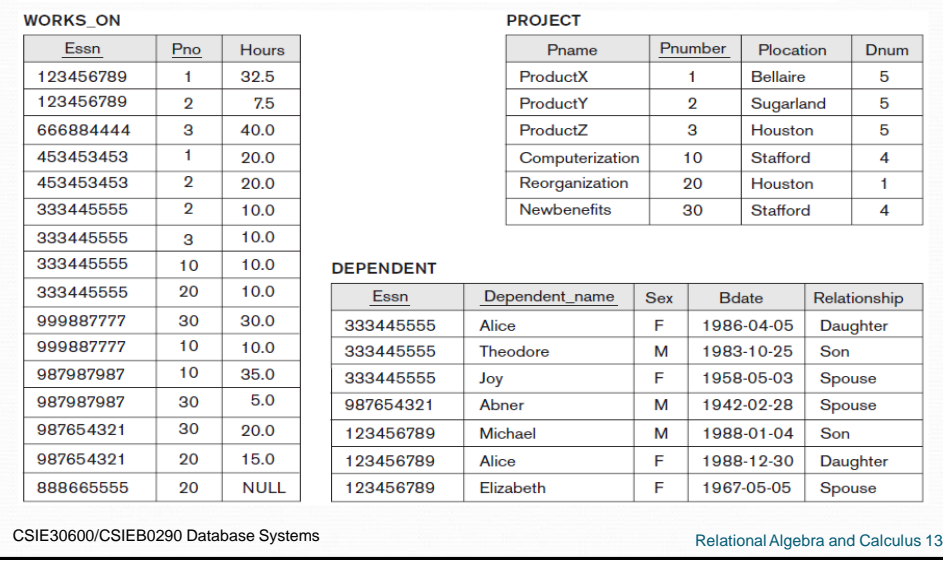

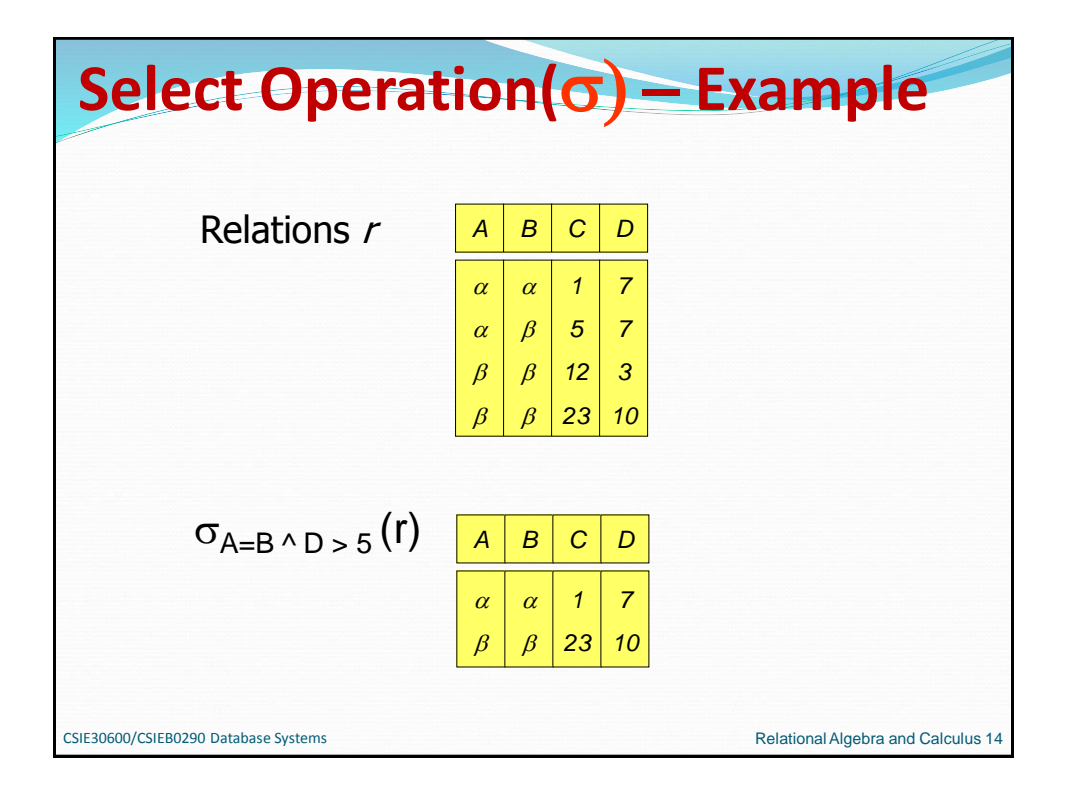

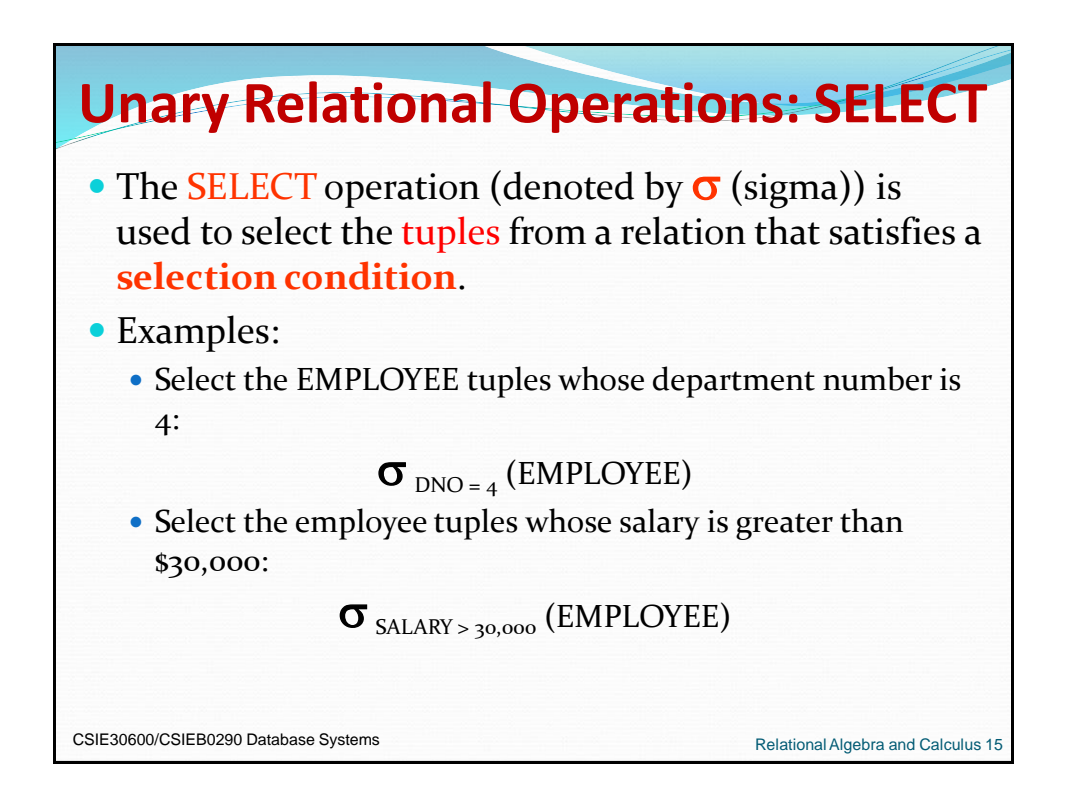

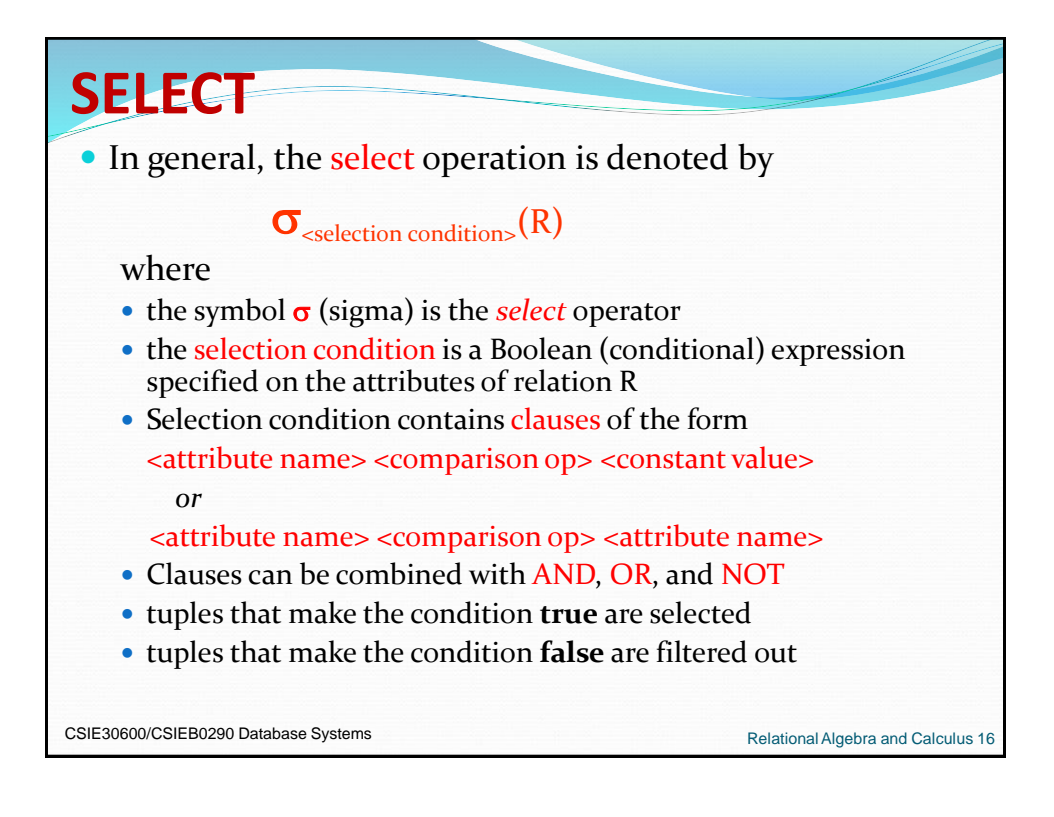

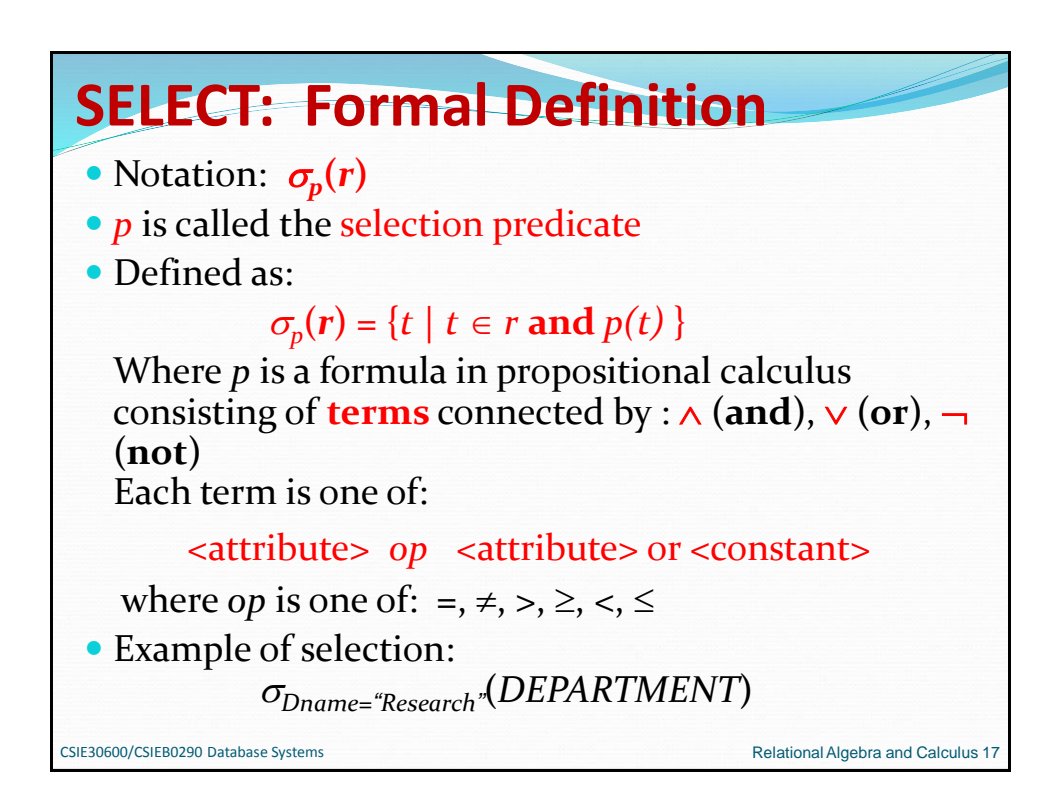

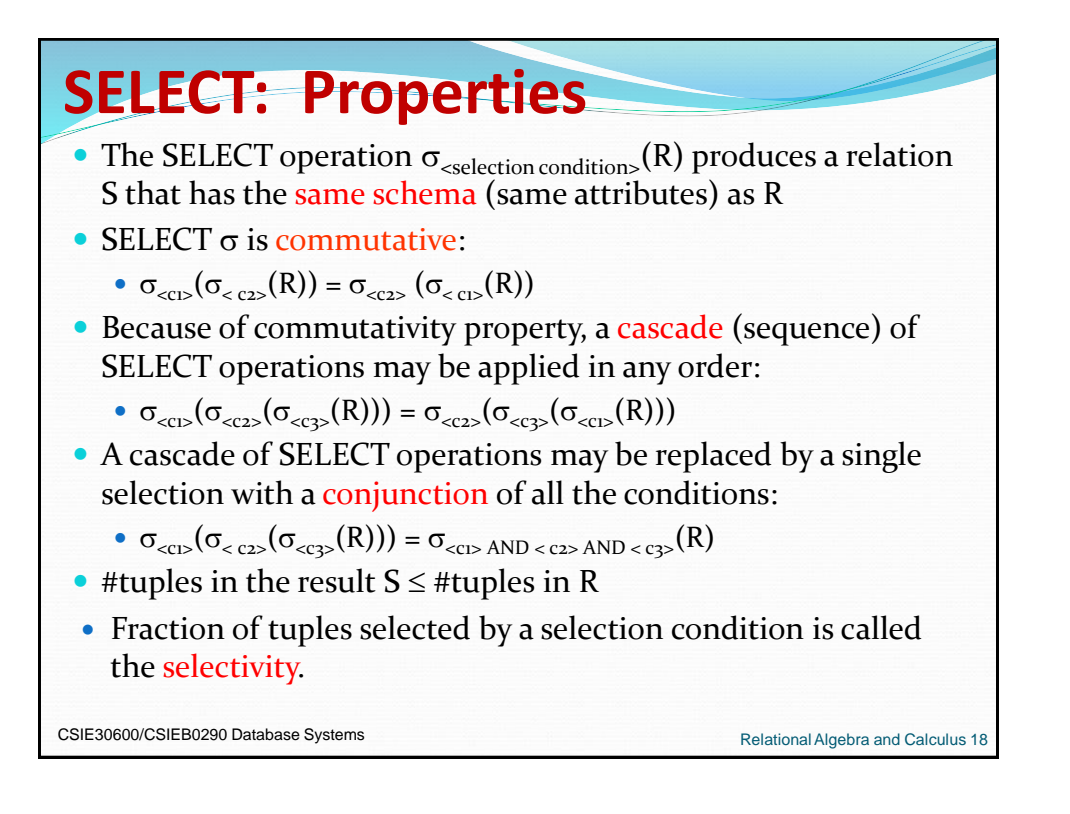

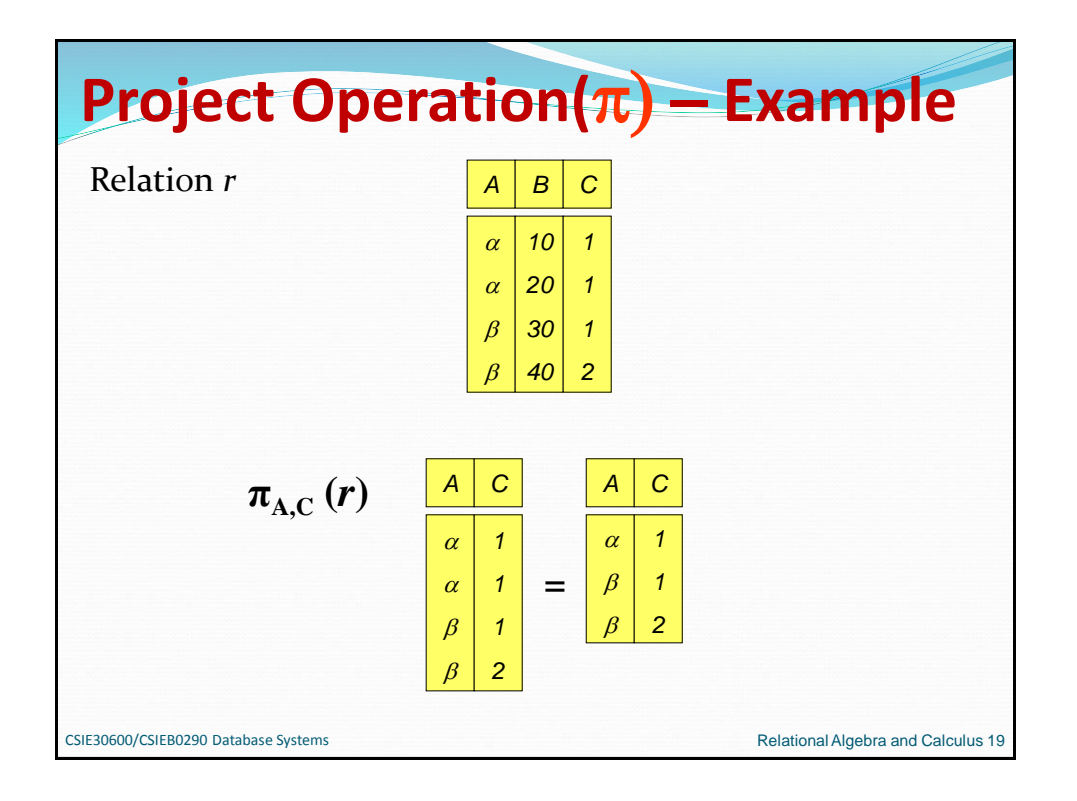

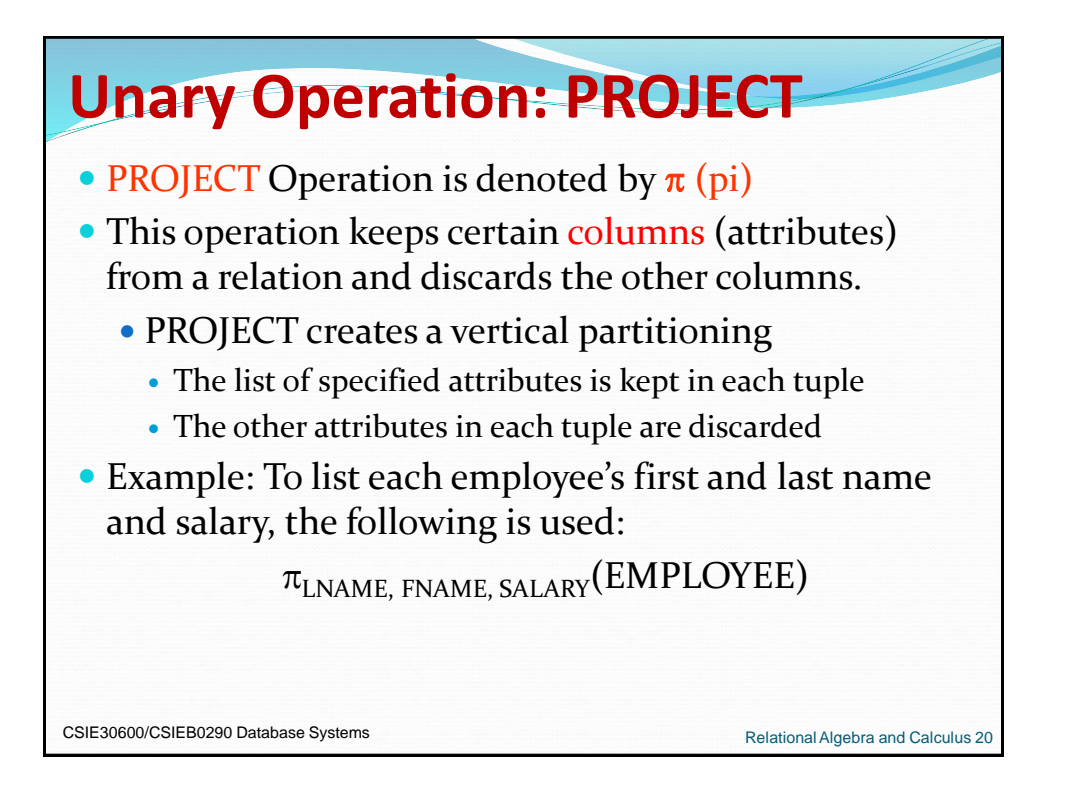

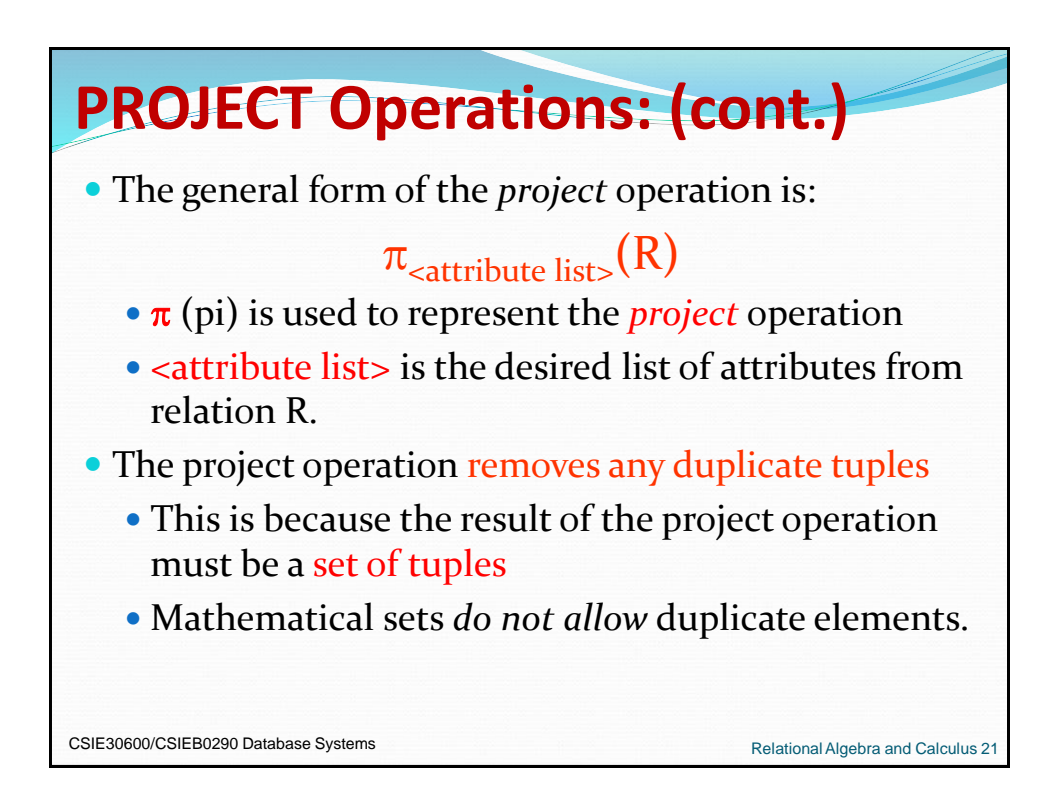

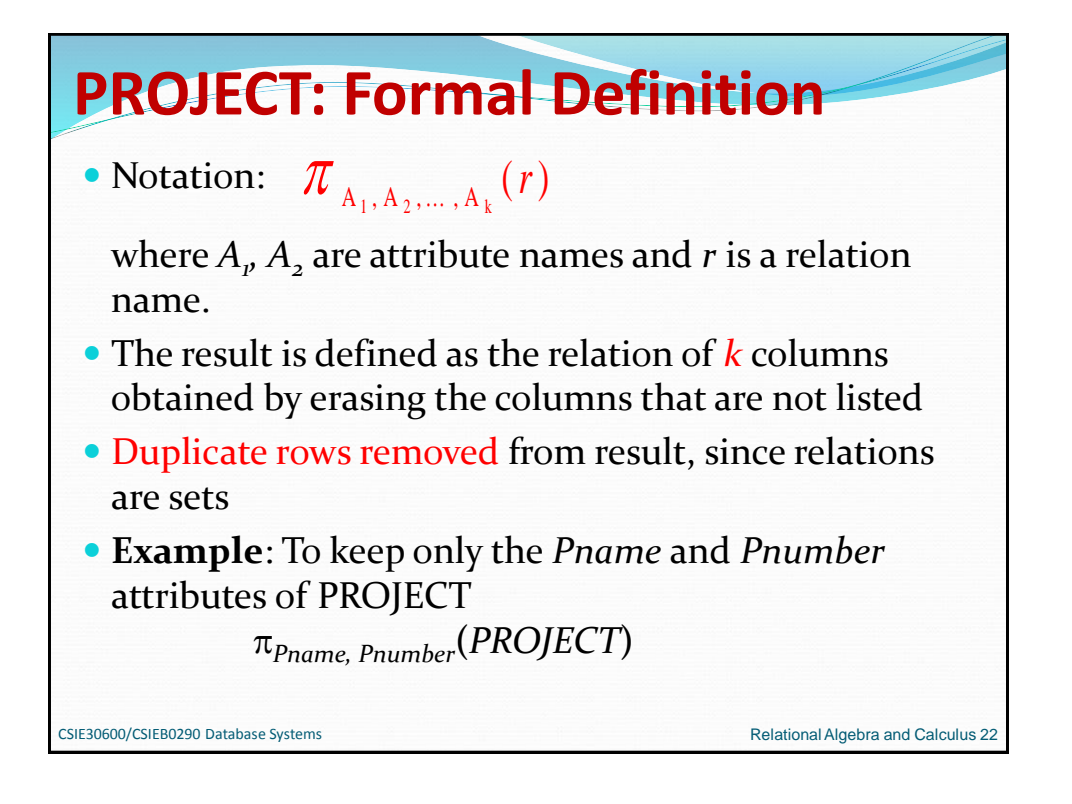

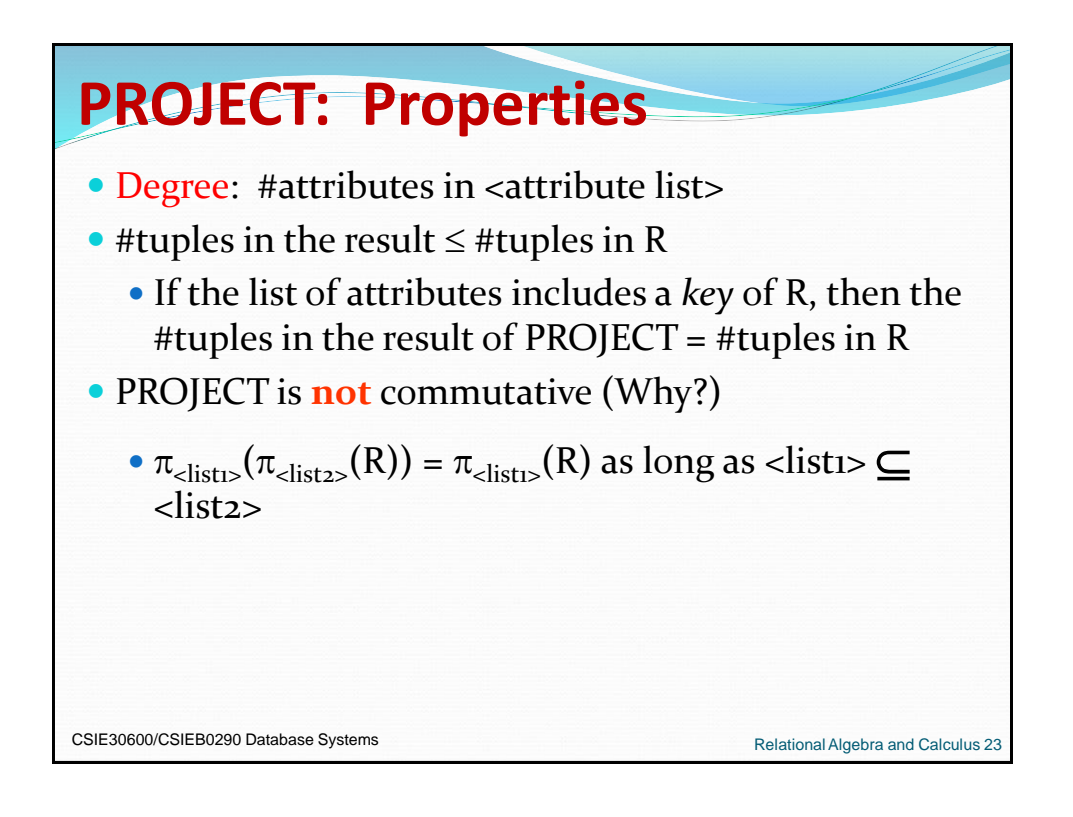

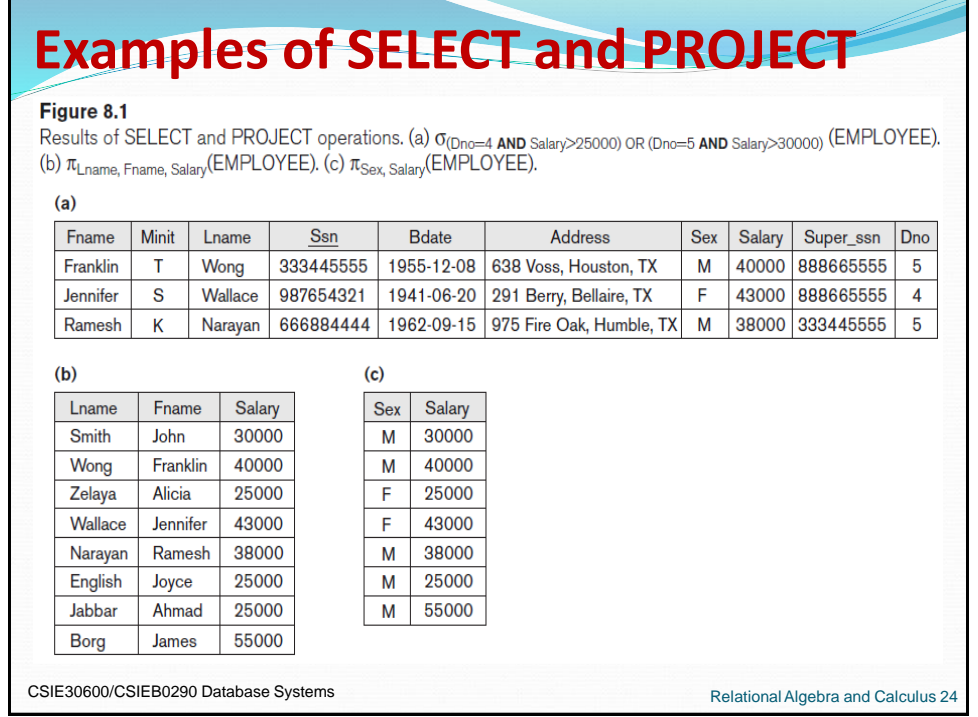

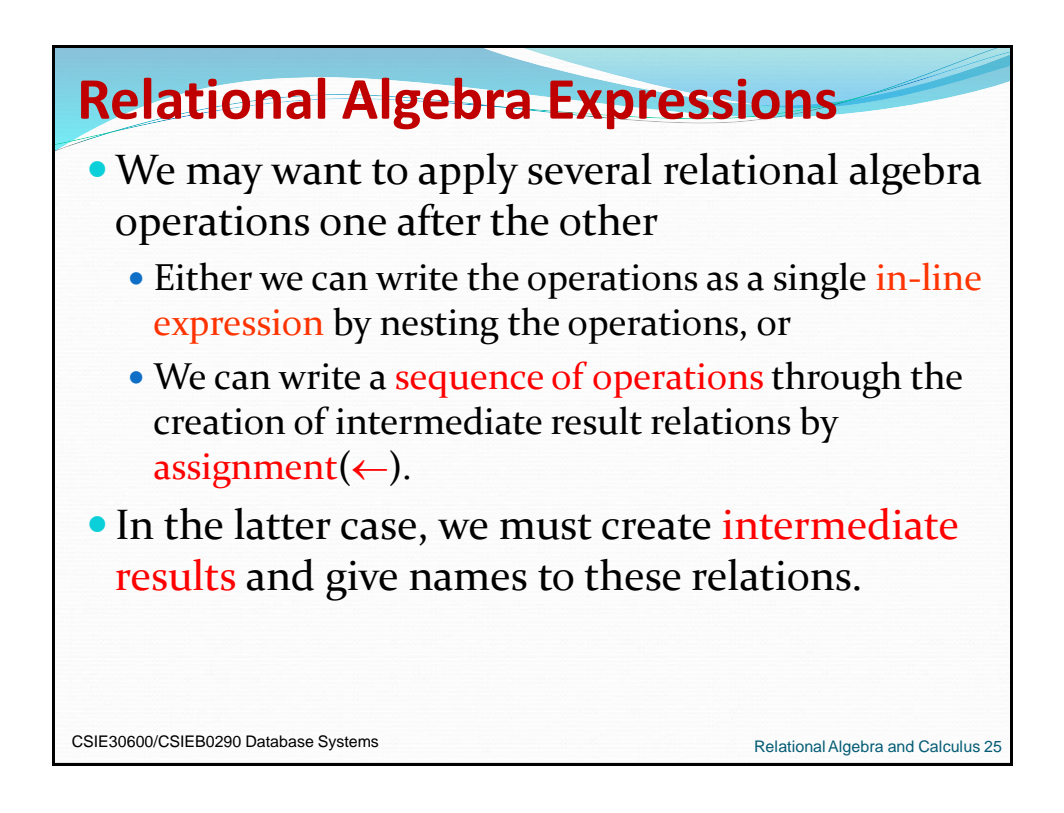

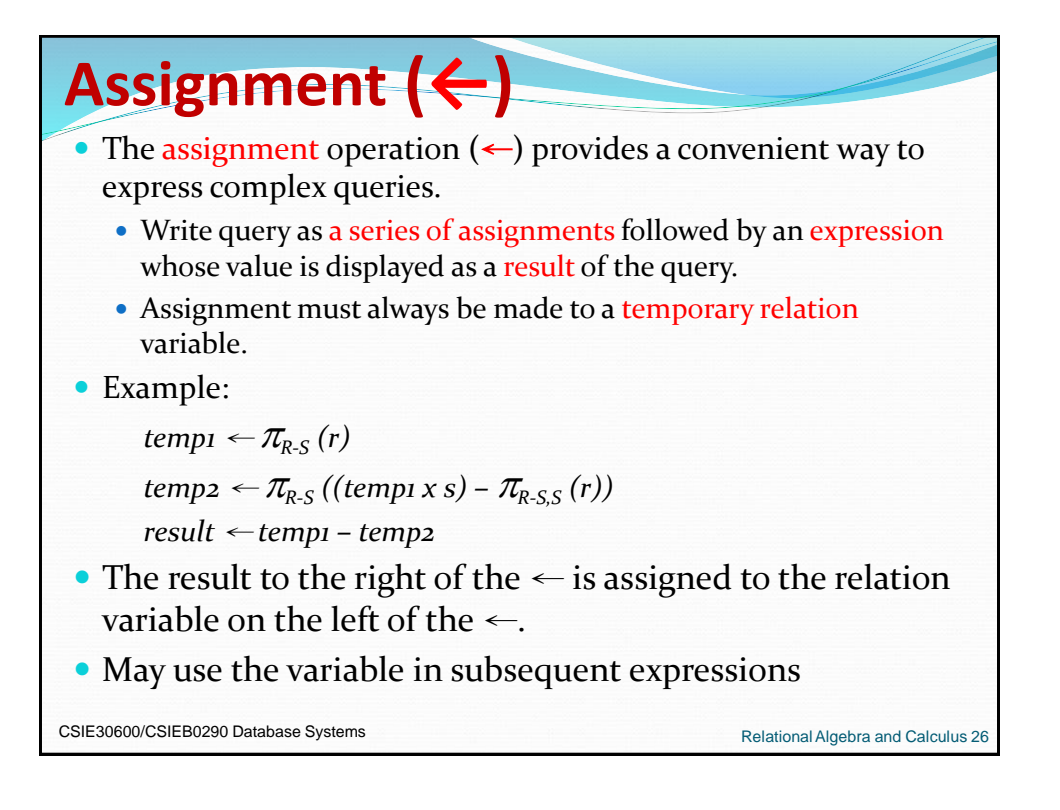

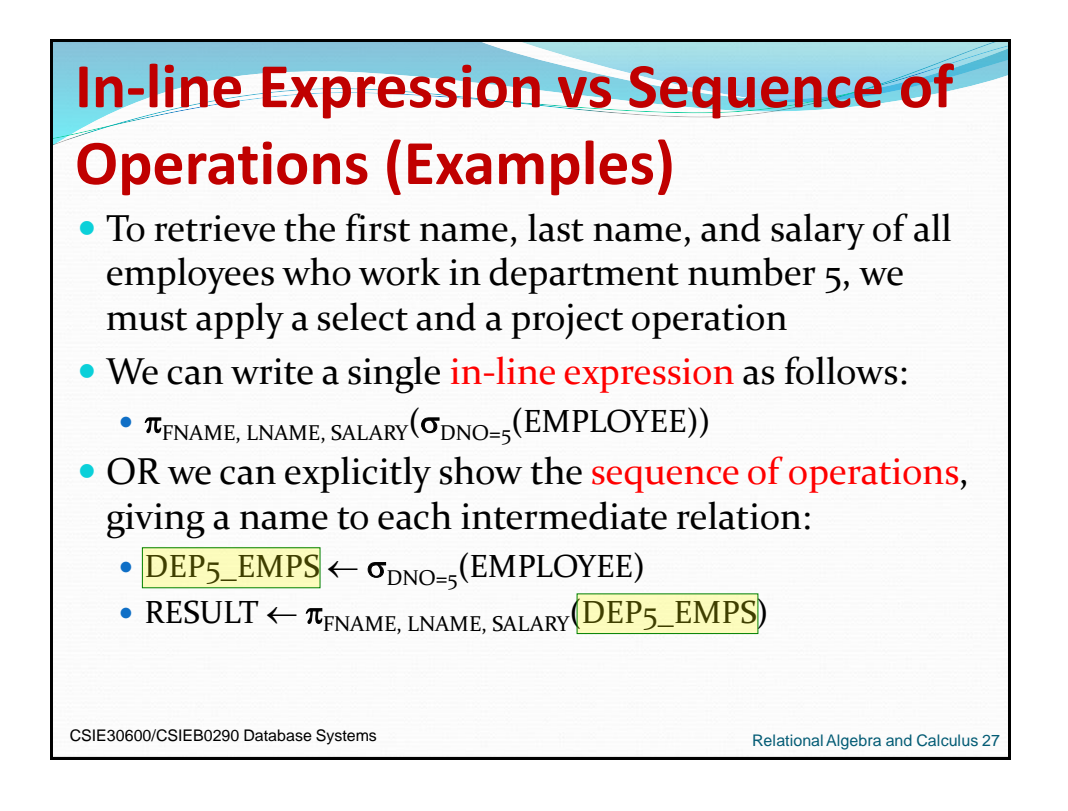

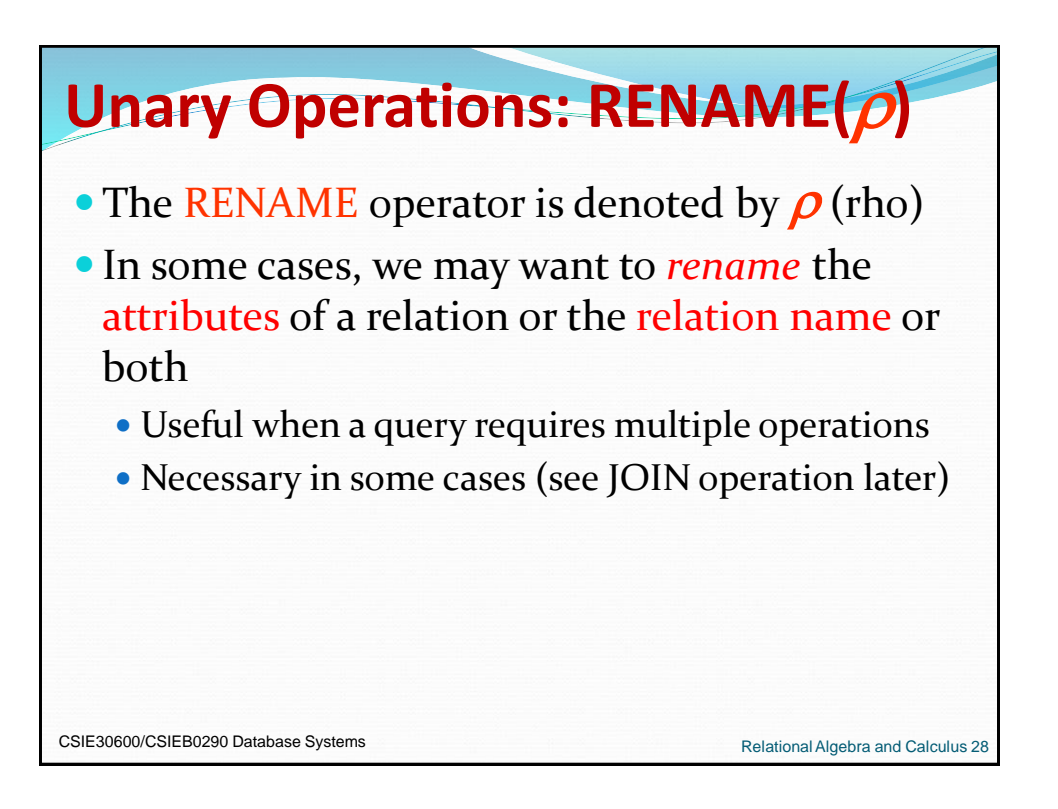

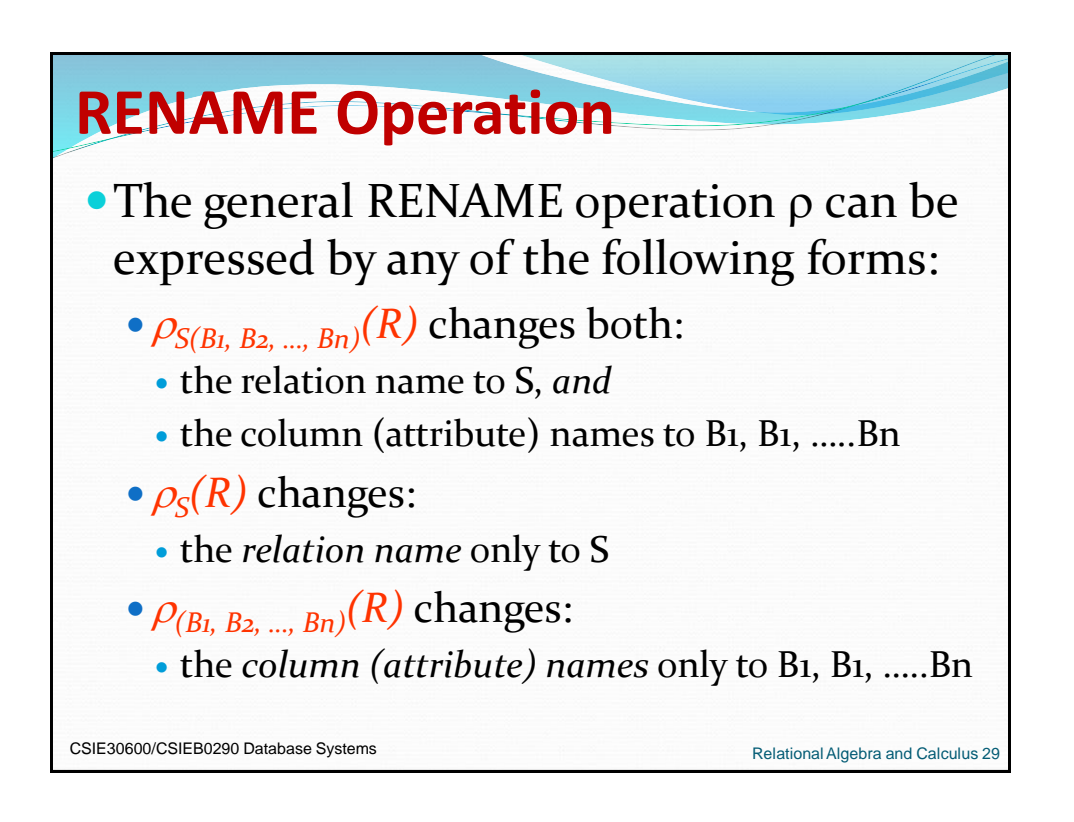

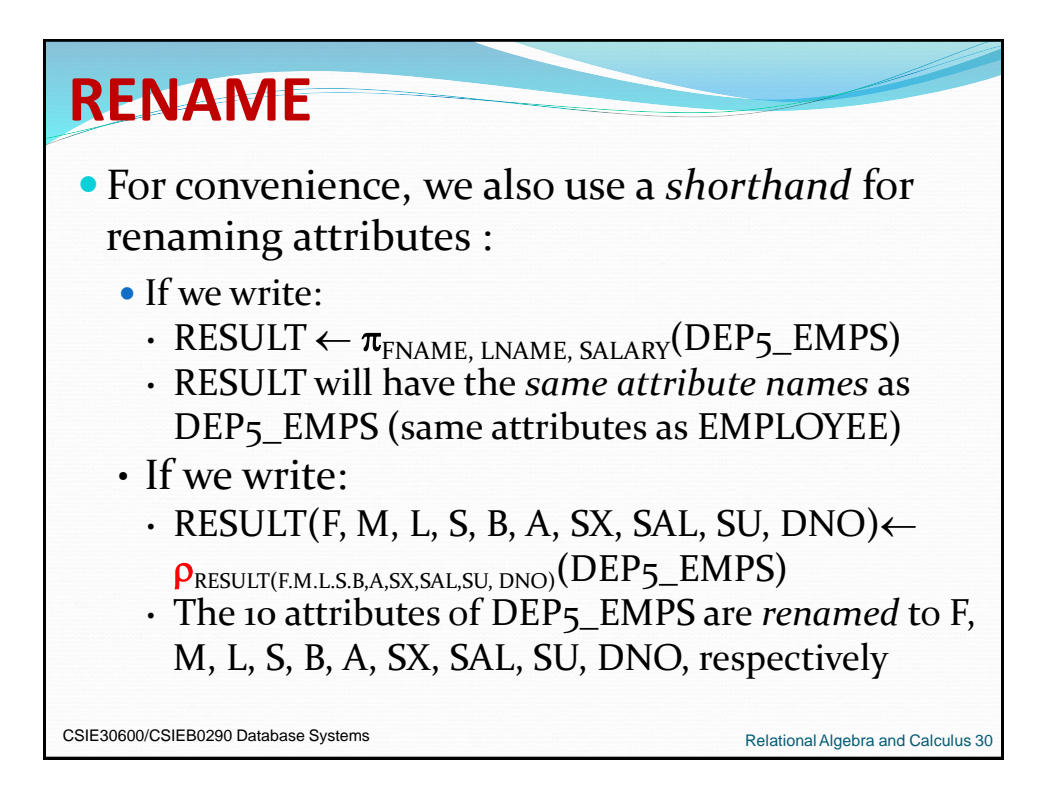

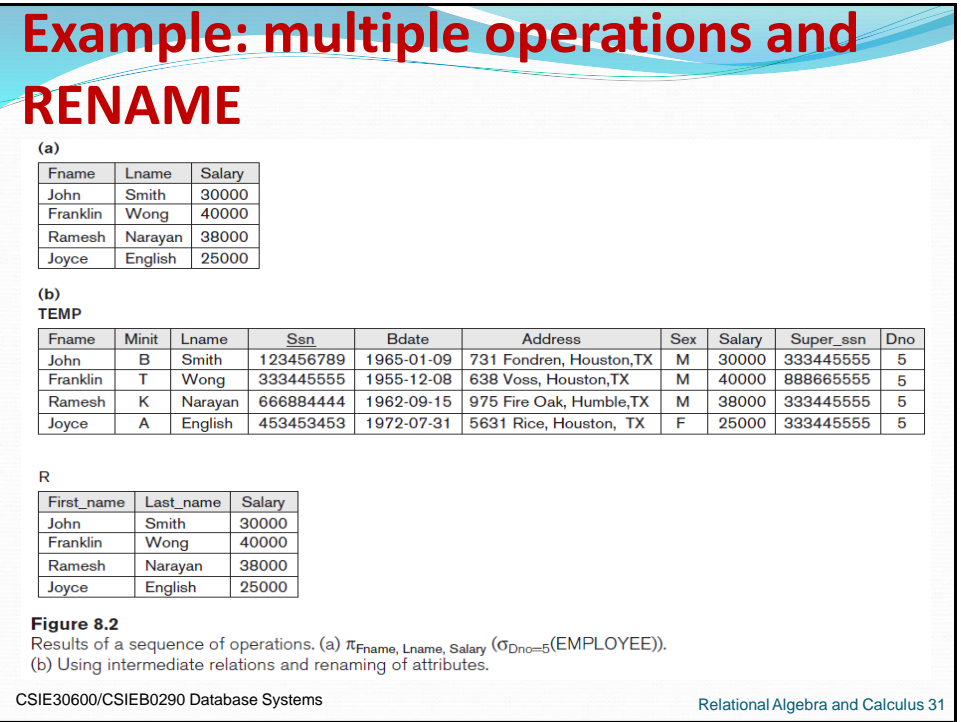

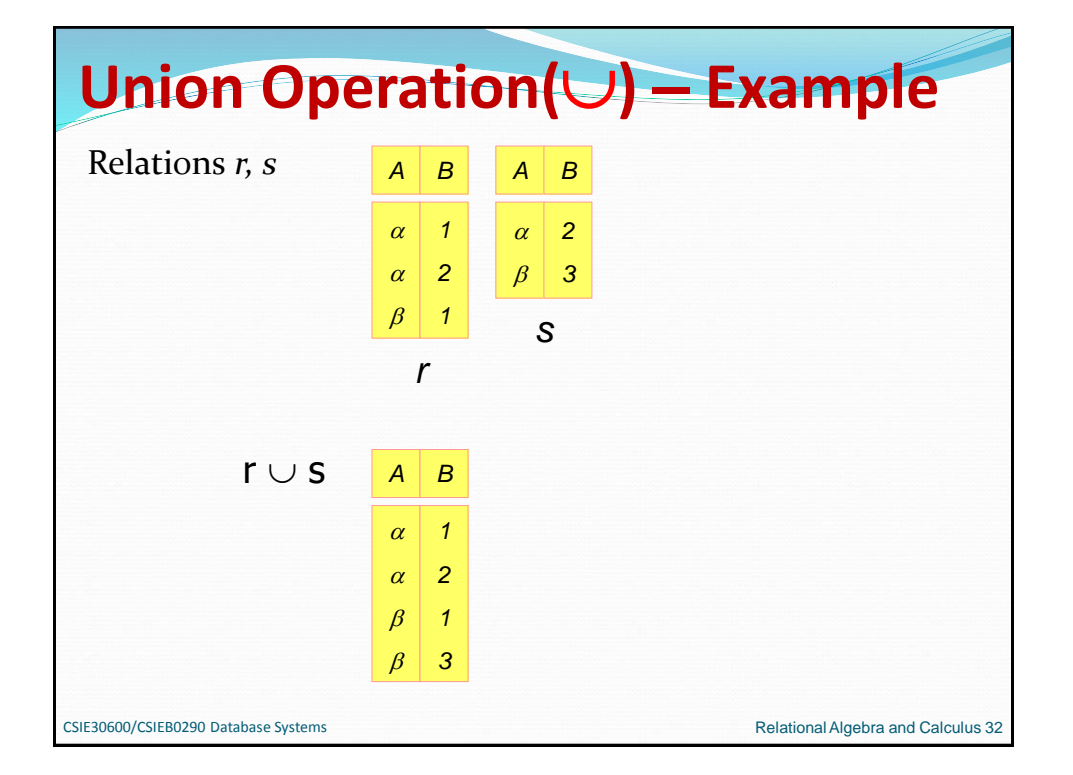

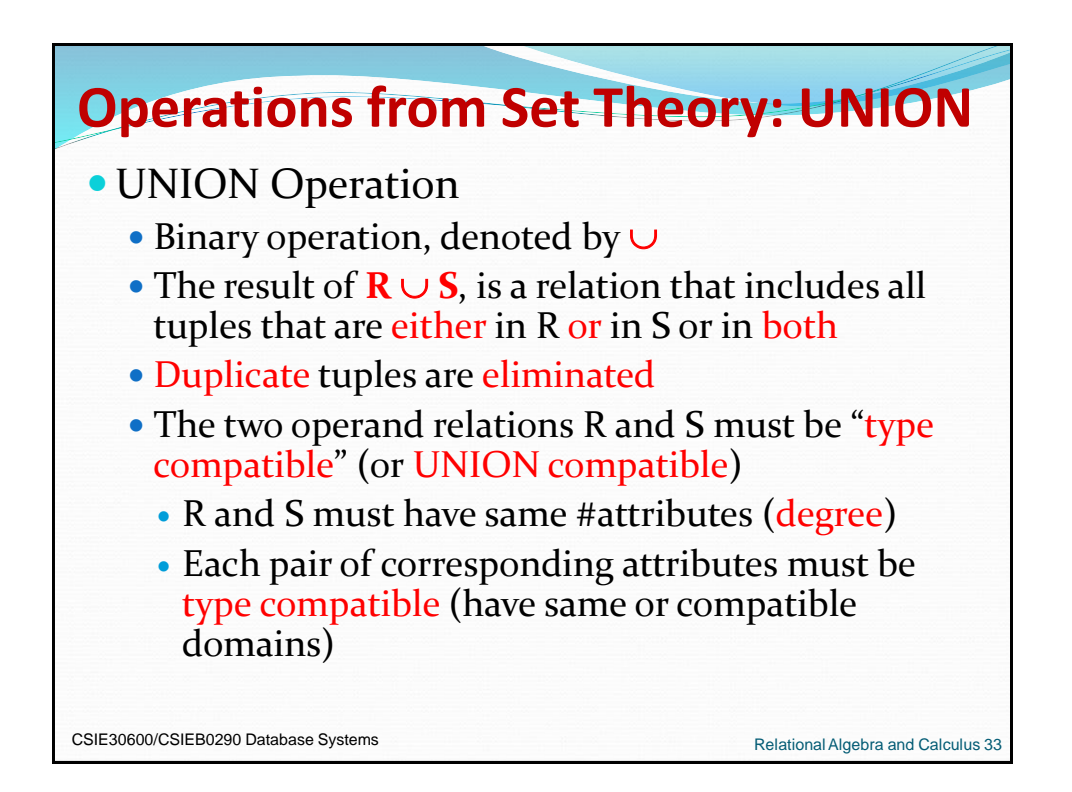

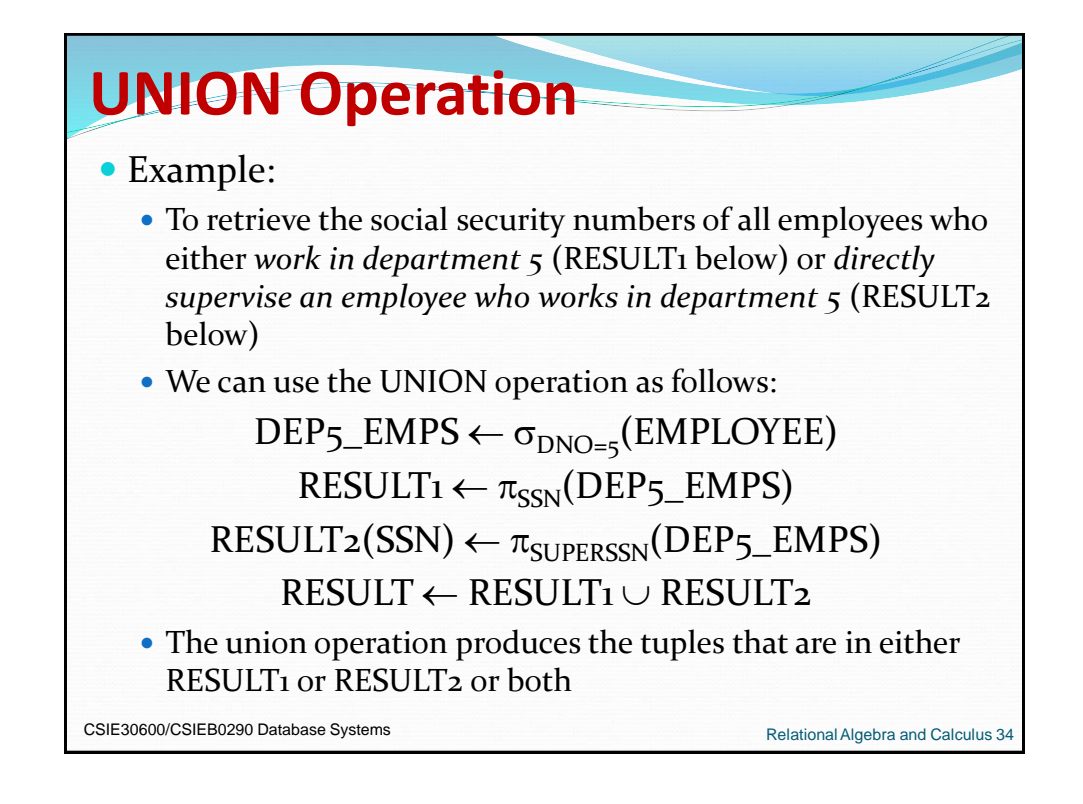

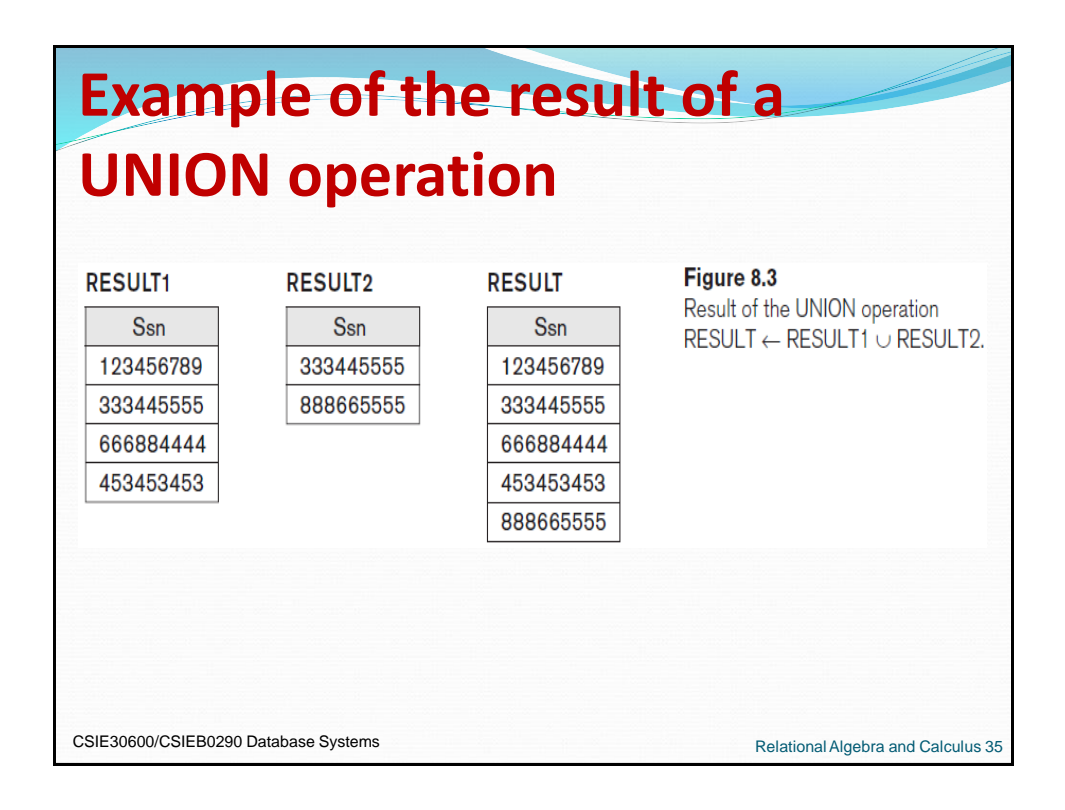

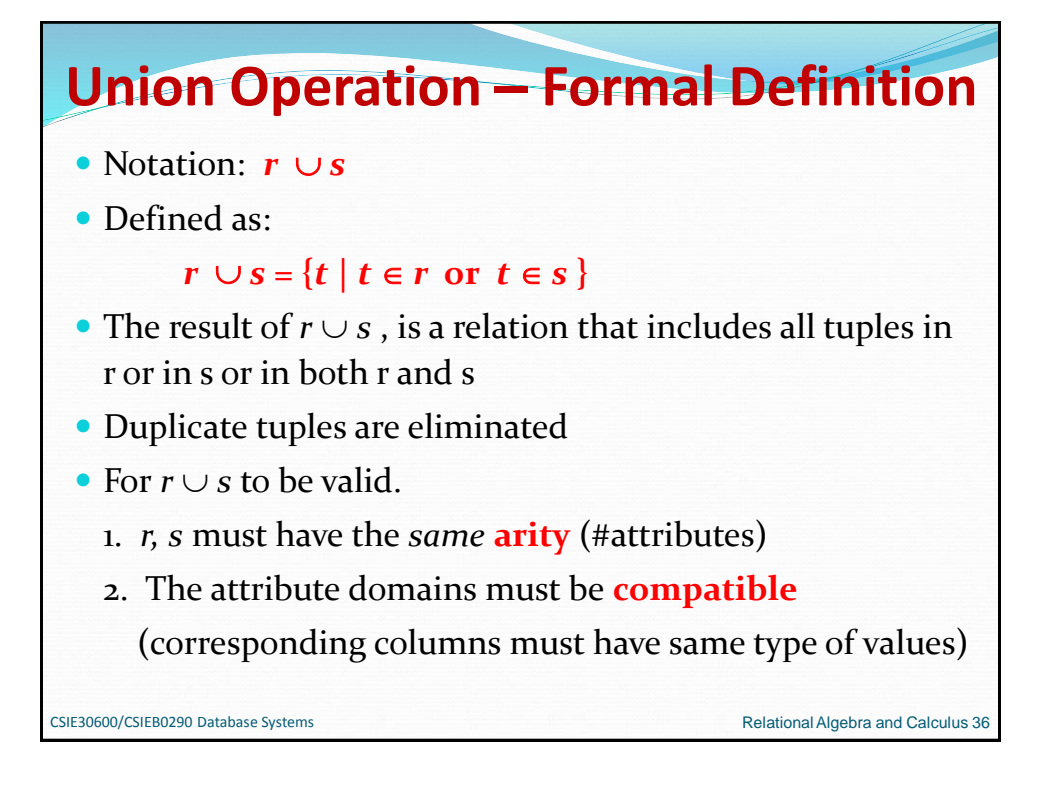

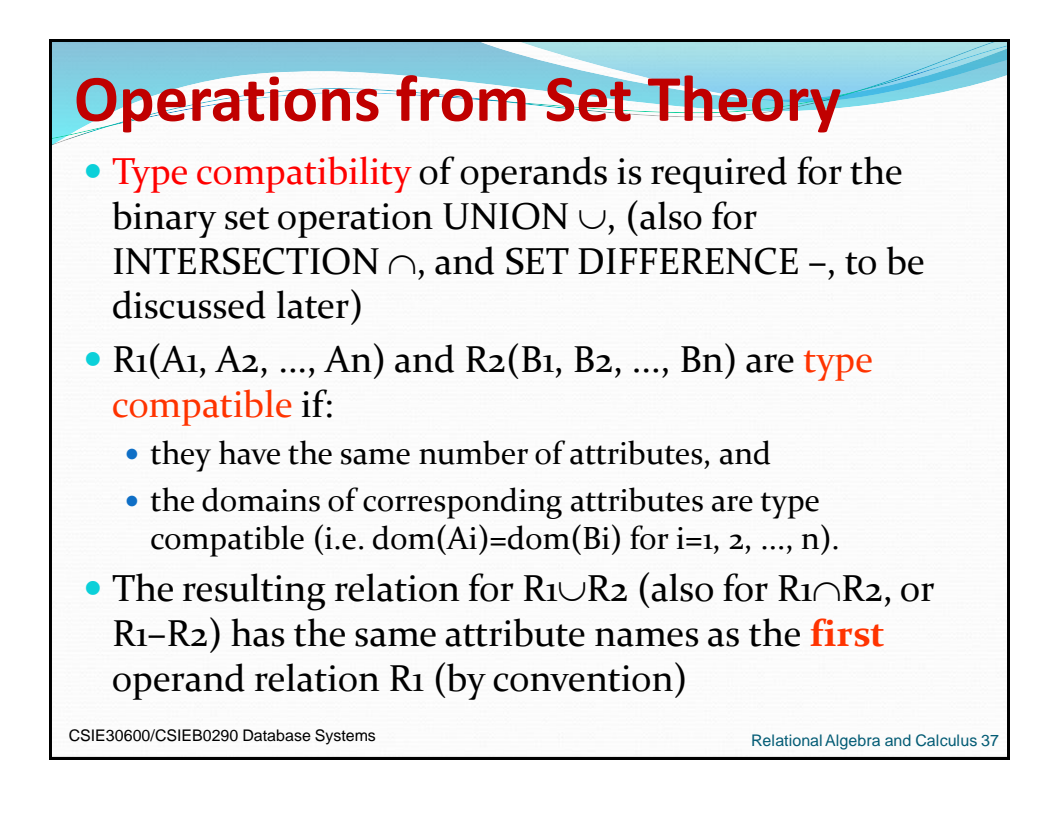

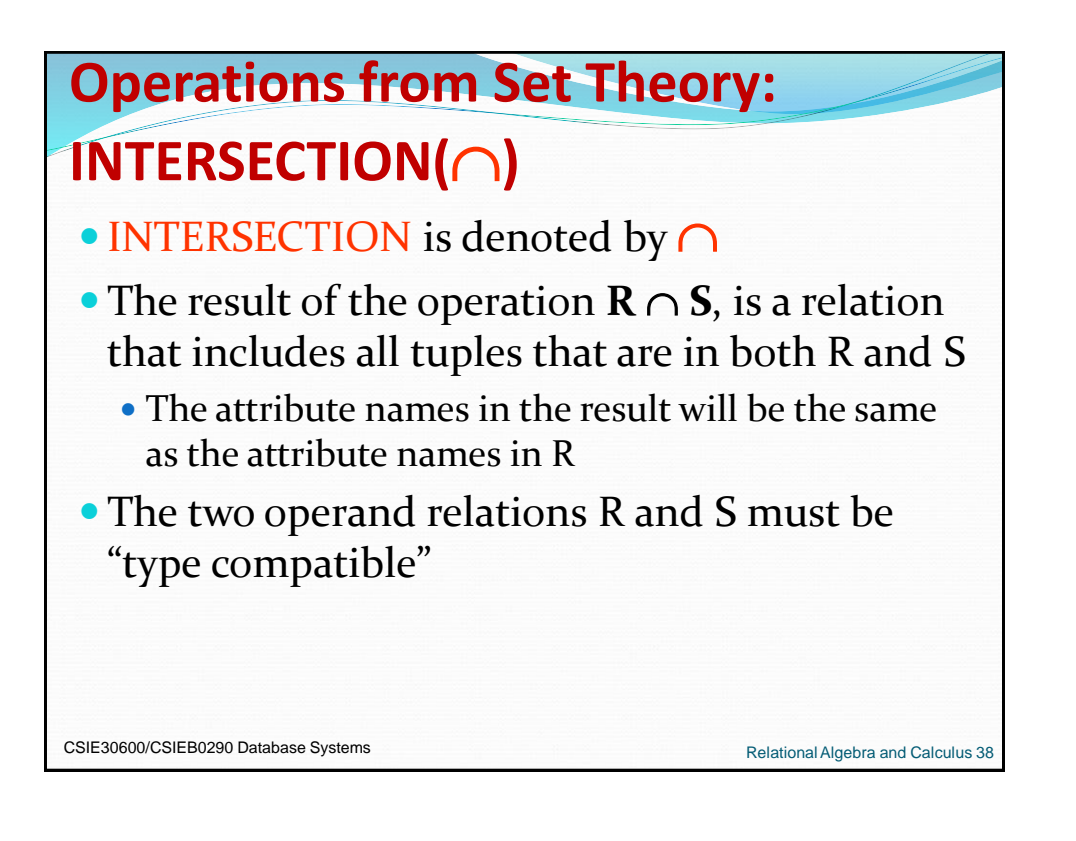

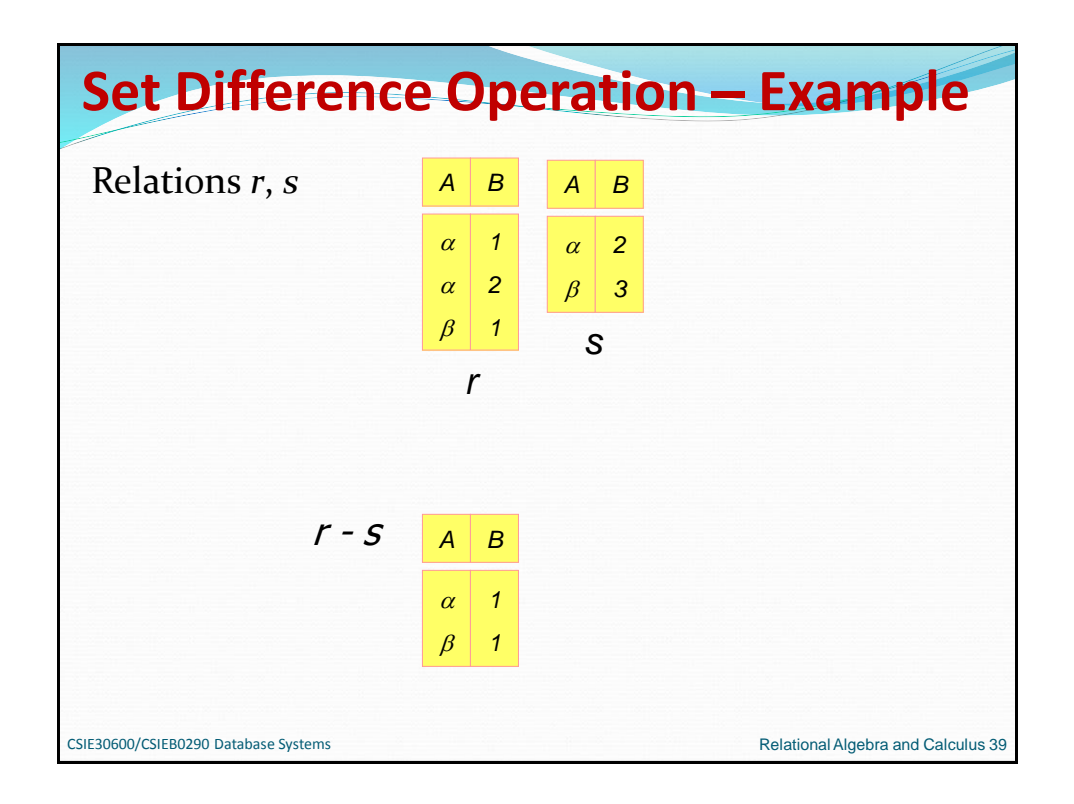

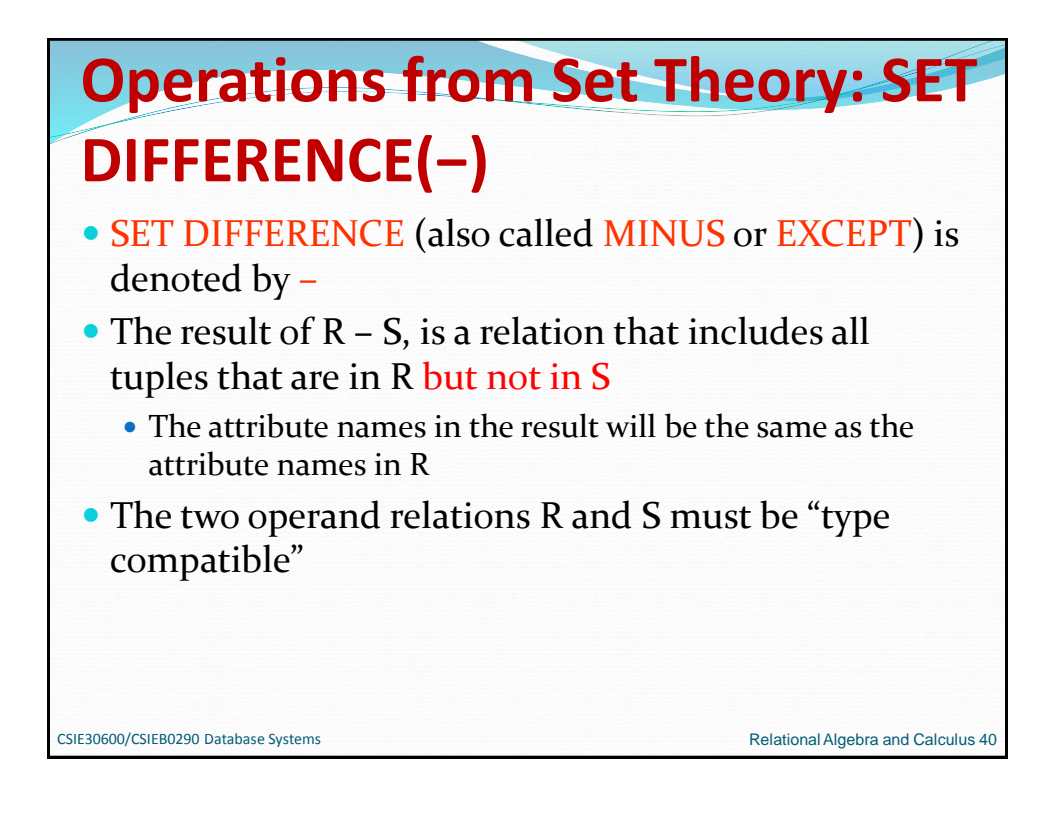

![](_page_19_Figure_3.jpeg)

![](_page_20_Figure_2.jpeg)

![](_page_20_Figure_3.jpeg)

![](_page_21_Figure_2.jpeg)

![](_page_21_Figure_3.jpeg)

![](_page_22_Figure_2.jpeg)

![](_page_22_Figure_3.jpeg)

![](_page_23_Figure_2.jpeg)

![](_page_23_Picture_86.jpeg)

![](_page_24_Figure_2.jpeg)

![](_page_24_Picture_3.jpeg)

![](_page_25_Picture_2.jpeg)

![](_page_25_Picture_3.jpeg)

![](_page_26_Picture_2.jpeg)

![](_page_26_Figure_3.jpeg)

![](_page_27_Figure_2.jpeg)

![](_page_27_Figure_3.jpeg)

![](_page_28_Figure_2.jpeg)

![](_page_28_Picture_3.jpeg)

![](_page_29_Figure_2.jpeg)

![](_page_29_Figure_3.jpeg)

![](_page_30_Figure_2.jpeg)

![](_page_30_Figure_3.jpeg)

![](_page_31_Figure_2.jpeg)

# **Example of applying the JOIN operation**

#### Figure 8.6

Result of the JOIN operation DEPT\_MGR  $\leftarrow$  DEPARTMENT  $\bowtie$  <sub>Marssn=Ssn</sub>EMPLOYEE.

### **DEPT\_MGR**

![](_page_31_Picture_119.jpeg)

### $DEF$  MGR  $\leftarrow$  DEPARTMENT  $M_{MGRSSN=SSN}$ EMPLOYEE

![](_page_32_Picture_28.jpeg)

![](_page_32_Picture_29.jpeg)

![](_page_33_Picture_2.jpeg)

![](_page_33_Figure_3.jpeg)

![](_page_34_Figure_2.jpeg)

![](_page_34_Figure_3.jpeg)

![](_page_35_Figure_2.jpeg)

![](_page_35_Figure_3.jpeg)

![](_page_36_Figure_2.jpeg)

![](_page_36_Figure_3.jpeg)

![](_page_37_Picture_43.jpeg)

![](_page_37_Picture_3.jpeg)

![](_page_38_Figure_2.jpeg)

![](_page_38_Figure_3.jpeg)

![](_page_39_Figure_2.jpeg)

![](_page_39_Figure_3.jpeg)

![](_page_40_Figure_2.jpeg)

![](_page_40_Picture_150.jpeg)

![](_page_41_Picture_40.jpeg)

![](_page_41_Figure_3.jpeg)

![](_page_42_Figure_2.jpeg)

![](_page_42_Picture_3.jpeg)

![](_page_43_Figure_2.jpeg)

![](_page_43_Picture_3.jpeg)

![](_page_44_Figure_2.jpeg)

![](_page_44_Figure_3.jpeg)

![](_page_45_Figure_2.jpeg)

![](_page_45_Figure_3.jpeg)

![](_page_46_Figure_2.jpeg)

![](_page_46_Picture_88.jpeg)

![](_page_47_Figure_2.jpeg)

![](_page_47_Figure_3.jpeg)

![](_page_48_Figure_2.jpeg)

![](_page_48_Figure_3.jpeg)

![](_page_49_Figure_2.jpeg)

![](_page_49_Picture_3.jpeg)

![](_page_50_Figure_2.jpeg)

![](_page_50_Figure_3.jpeg)

![](_page_51_Figure_2.jpeg)

![](_page_51_Figure_3.jpeg)

![](_page_52_Figure_2.jpeg)

![](_page_52_Figure_3.jpeg)

![](_page_53_Figure_2.jpeg)

![](_page_53_Figure_3.jpeg)

![](_page_54_Figure_2.jpeg)

![](_page_54_Figure_3.jpeg)

![](_page_55_Figure_2.jpeg)

## **The Existential and Universal Quantifiers**

- $\bullet$   $\forall$  is called the universal or "for all" quantifier because every tuple in "the universe of" tuples must make F true to make the quantified formula true.
- $\bullet$   $\exists$  is called the existential or "there exists" quantifier because any tuple that exists in "the universe of" tuples may make F true to make the quantified formula true.

CSIE30600/CSIEB0290 Database Systems Relational Algebra and Calculus 113

![](_page_56_Figure_2.jpeg)

![](_page_56_Figure_3.jpeg)

![](_page_57_Figure_2.jpeg)

![](_page_57_Figure_3.jpeg)

![](_page_58_Figure_2.jpeg)

# **Using the Universal Quantifier in Queries**

**Query 3.** List the names of employees who work on all the projects controlled by department number 5. One way to specify this query is to use the universal quantifier as shown:

- **Q3:** {e.Lname, e.Fname | EMPLOYEE(e) AND  $((\forall x)(NOT(PROJECT(x))$  OR NOT  $(x.Dnum=5)$  OR  $((\exists w)(WORKS_ON(w))$  AND w.Essn=e.Ssn AND x.Pnumber=w.Pno())) }
- **Q3A:** {e.Lname, e.Fname | EMPLOYEE(e) AND (NOT  $(\exists x)$  (PROJECT(x) AND  $(x.Dnum=5)$  and  $(NOT(\exists w)(WORKS_ON(w))$  AND w.Essn=e.Ssn **AND** x.Pnumber=w.Pno())) }

CSIE30600/CSIEB0290 Database Systems **Relational Algebra and Calculus 119** Relational Algebra and Calculus 119

![](_page_59_Figure_2.jpeg)

![](_page_59_Figure_3.jpeg)

![](_page_60_Figure_2.jpeg)

![](_page_60_Figure_3.jpeg)

![](_page_61_Figure_2.jpeg)

![](_page_61_Figure_3.jpeg)

![](_page_62_Figure_2.jpeg)

![](_page_62_Figure_3.jpeg)

![](_page_63_Figure_2.jpeg)

![](_page_63_Figure_3.jpeg)

![](_page_64_Figure_2.jpeg)

## **Example Query Using Domain Calculus**

Query 1. Retrieve the name and address of all employees who work for the 'Research' department.

**Q1:**  $\{q, s, v \mid (\exists z) (\exists l) (\exists m)$  (EMPLOYEE(*qrstuvwxyz*) AND DEPARTMENT(lmno) AND l='Research' AND  $m=z$ )

**Query 2.** For every project located in 'Stafford', list the project number, the controlling department number, and the department manager's last name, birth date, and address.

**Q2:**  $\{i, k, s, u, v \mid (\exists j)(\exists m)(\exists n)(\exists t)(\text{PROJECT}(hijk)) \text{ AND }$ EMPLOYEE(qrstuvwxyz) AND DEPARTMENT(lmno) AND  $k=m$  AND  $n=t$  AND  $j=$ Stafford')} CSIE30600/CSIEB0290 Database Systems Relational Algebra and Calculus 131

![](_page_65_Figure_2.jpeg)

![](_page_65_Figure_3.jpeg)

![](_page_66_Figure_2.jpeg)

![](_page_66_Figure_3.jpeg)

![](_page_67_Picture_2.jpeg)